# **History Viewer Crack For Windows [Updated-2022]**

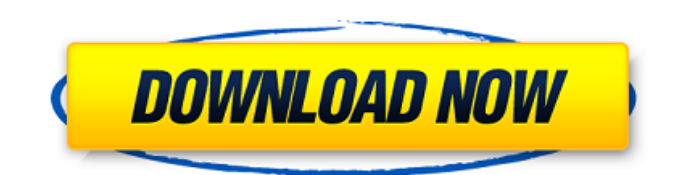

### **History Viewer Free X64**

A simple History Viewer Crack Free Download that allows users to view their web browser history. Records any websites that you visit, the internet address of each page, your search queries and cookies. Views sites you have visited in the last day, week, month and/or year. This article will help you to get started with History Viewer. Features of History Viewer: 1- A simple history viewer that allows users to view their web browser history. 2- Records any websites that you visit, the internet address of each page, your search queries and cookies. 3- Views sites you have visited in the last day, week, month and/or year. 4- Customizes the name of the history report. 5- Exports the report to HTML file format. #1- Allows to view your internet browser history. #2- Web browser history can be transferred to the History Panel. #3- Allows to view recent websites that have been accessed. #4- Allows to view your Last visited sites. #5- You can save web browser history to the disk. History Viewer Requirements: 1- Microsoft Windows 2- Internet connection History Viewer Application Screen Shots: History Viewer - Interface Details History Viewer - More Details FREE FEATURES - Clean & Fast, and easy to use. - Lighter than other Internet browser management utilities. - Runs smoothly on any version of Windows - from XP to 7. - Saves the Internet data and helps to keep your computer clean and organized. - You can keep and organize all of your Internet history with a simple click of the mouse. - History Viewer contains a large list of frequently used web pages for easy access. - View and manipulate web history entries. - View and remove recently visited sites. - View recent activities with location and time stamps. - View sites by name. - View the number of times that each site was visited. - View the date and time that each site was visited. - Customize the history report by choosing the date of the last visit and the most visited domains. - View Internet browsing history in date, name, date, size, and domain views. - The most visited sites are displayed below the Internet Explorer's status bar. - View the entire Internet Explorer or Mozilla Firefox history on the History Panel. - Record your browsing history with the Chrome, Firefox, or any other

#### **History Viewer Crack+ With Full Keygen**

------------ History Viewer is a small, yet efficient tool that allows users to view their Internet and download history. The application sports a small interface that can be mastered even by less experienced users. The main window is minimalist, and is divided into two parts. The left panel offers quick access to the Internet Explorer, Firefox and Google Chrome's URL history, address bar, cookies, downloads and top visited sites, as well as the most recent documents and search, USB storage and history of last visited websites. The right panel allows users to view the websites and documents that have been accessed. Unfortunately, you cannot filter the results by size, date or name. An important feature that is worth mentioning is the possibility of generating reports, provided that you have specified an output destination. The application offers users the possibility of selecting what categories should be included in the final report, such as Internet Explorer, Mozilla Firefox, Google Chrome and Windows files. The reports are exported to HTML file format. During our testing we have noticed that the program can carry out a task pretty quickly and without errors throughout the entire process. As it would be expected from such a small tool, History Viewer manages to remain light on the system resources, hence it doesn't affect the overall performance of the computer. Features: ----------- · Browse history on Windows, Mac OS and Linux · View websites, PDF files, Office documents and emails · Customize the search: Filter URL history and file name results · Export statistics to CSV and PDF file · History Viewer doesn't gather any personal or private information (unless you choose to add a name and password) · History Viewer is free · Runs on Windows XP, Vista, 7, 8 and 10 (32 & 64 bit) · History Viewer requires no installation: Just download and run · History Viewer takes up no bandwidth and can be used with any speed connection · History Viewer can be launched automatically on boot (Windows Vista and above) · History Viewer has no additional resources used by standard computer use · History Viewer runs on low CPU and RAM (approximately 0.1-0.2 GB of RAM, depending on how many applications are running) · History Viewer is portable · History Viewer

is free · History Viewer is free · History Viewer is free Supported Operating Systems: ------------------------- Windows XP, Vista, 7, 8 and 10 (32 & 64 bit) 3a67dffeec

## **History Viewer**

Description History Viewer is an application designed to give you quick access to your Internet and download history. It sports a simple interface that can be mastered even by less experienced users. The main window is minimalist, and is divided into two parts. The left panel offers quick access to the Internet Explorer, Firefox and Google Chrome's URL history, address bar, cookies, downloads and top visited sites, as well as the most recent documents and search, USB storage and history of last visited websites. The right panel allows users to view the websites and documents that have been accessed. Unfortunately, you cannot filter the results by size, date or name. An important feature that is worth mentioning is the possibility of generating reports, provided that you have specified an output destination. The application offers users the possibility of selecting what categories should be included in the final report, such as Internet Explorer, Mozilla Firefox, Google Chrome and Windows files. The reports are exported to HTML file format. During our testing we have noticed that the program can carry out a task pretty quickly and without errors throughout the entire process. As it would be expected from such a small tool, History Viewer manages to remain light on the system resources, hence it doesn't affect the overall performance of the computer. To sum things up, History Viewer is a simple software solution that allows users to view your web browser history quickly and easily. Since it doesn't bundle any configuration settings, this program can become an ideal tool for beginners. History Viewer - History Viewer is an application designed to give you quick access to your Internet and download history. It sports a simple interface that can be mastered even by less experienced users. The main window is minimalist, and is divided into two parts. The left panel offers quick access to the Internet Explorer, Firefox and Google Chrome's URL history, address bar, cookies, downloads and top visited sites, as well as the most recent documents and search, USB storage and history of last visited websites. The right panel allows users to view the websites and documents that have been accessed. Unfortunately, you cannot filter the results by size, date or name. An important feature that is worth mentioning is the possibility of generating reports, provided that you have specified an output destination. The application offers users the possibility of selecting what categories should be included in the final report, such as Internet Explorer, Mozilla Firefox, Google Chrome and Windows files. The reports are exported to HTML file format. During

#### **What's New in the?**

Heatherland Software is a renowned software developer who has released many well-known applications. The latest entry in the company's collection of applications is History Viewer. This powerful software is very helpful for those of you who want to view their Internet history. History Viewer is the most powerful and easy to use history viewer software. The internet browser history is neatly organized into small items. Click any link to preview the site, Mozilla FireFox, Internet Explorer and Google Chrome, a quick view of a file or to download with a custom link. When you are done simply click "OK" and you are all set for viewing the history. History Viewer Review Customers can make records within the set of distinctive segments that they need for scheduling. Click Delete to remove the current record. You can limit the creation of repetitious group by checking the box at the top of the window labeled Grouping Rule History Viewer is designed to present information about your web activities on a timeline, thus offering an easy way to review your browsing history. The trial version was working fine. However, I was unable to use the full version. I have been able to download about 20,000 pages from a previous site, but I couldn't access any more pages. In order to use this software, you must use their registration. History Viewer Overview Open the toolbar, hold the Alt key and click a custom link in the browser. This builds a link and then clicks the link in the first window to preview the link. For instance, you could click, "For Myself" and preview the link in the first window. Then open History Viewer and select the URL you want to preview. HISTORY VIEWER DESCRIPTION: History Viewer is a history viewer software for Windows. A history viewer is a type of software utility which allows you to manage and view your internet activity. History Viewer's

interface is somewhat more user-friendly than many of the other history viewers available on the market. It is simple and straight forward. This history viewer is focused on ease of use. History Viewer is designed as an easy-to-use history viewer with a friendly user interface. If you like simple, reliable, and free, we recommend History Viewer as a great choice. History Viewer System Requirements History Viewer works on Windows XP, Windows Vista, Windows 7, Windows 8 and Windows 8.1 platforms. History Viewer Pricing

## **System Requirements:**

Minimum: OS: Windows 8 or later Processor: Intel i3, 2.8 GHz or equivalent Memory: 4 GB RAM Graphics: Intel HD 4000, NVIDIA GeForce 940MX or equivalent DirectX: Version 11 Network: Broadband Internet connection Storage: 19 GB available space Sound Card: DirectX compatible Recommended: Processor: Intel i5, 2.8 GHz or equivalent Memory: 8 GB RAM Graphics: Intel

Related links:

<http://myquicksnapshot.com/?p=23490> [http://geniyarts.de/wp-content/uploads/2022/07/OpenStreetMap\\_Website\\_Viewer.pdf](http://geniyarts.de/wp-content/uploads/2022/07/OpenStreetMap_Website_Viewer.pdf) <https://instafede.com/abylon-uac-grabber-crack-for-pc/> [https://fitadina.com/wp-content/uploads/2022/07/Command\\_Line\\_Process\\_Viewer\\_Killer\\_Suspender\\_C](https://fitadina.com/wp-content/uploads/2022/07/Command_Line_Process_Viewer_Killer_Suspender_Crack___With_Product_Key_Download.pdf) rack With Product Key Download.pdf <https://themindfulpalm.com/registry-sweeper-crack-free/> <http://tangopiter.ru/wp-content/uploads/2022/07/kadnik.pdf> <https://www.theblender.it/copy-plaintext-1-12-product-key-free-2022-new/> <https://massagemparacasais.com/?p=8368> [https://spaziofeste.it/wp-content/uploads/EdiView\\_Finder\\_Crack\\_\\_\\_Download\\_Latest.pdf](https://spaziofeste.it/wp-content/uploads/EdiView_Finder_Crack___Download_Latest.pdf) <https://ksycomputer.com/accents-crack-lifetime-activation-code-free/> <https://themindfulpalm.com/tirminal-crack-activation-free-for-pc/> <http://wp2-wimeta.de/keyword-commercial-intent-tool-crack-download/> <https://www.lafree.at/wp-content/uploads/2022/07/goevan.pdf> <https://dallahcoffee.com/mytoolsoft-screen-recorder-1-1-7-crack-keygen-free/> <https://www.sulpezzo.it/wp-content/uploads/2022/07/ChineseLandscape.pdf> <https://studiolight.nl/wp-content/uploads/2022/07/daicvit.pdf> <http://benzswm.com/notion-web-clipper-free-download-mac-win/> <https://r-posts.com/wp-content/uploads/2022/07/estbail.pdf> <https://pier-beach.com/psybassyx-8-5-9-5-crack-incl-product-key-3264bit-march-2022/> <https://marketstory360.com/news/53447/wmv-converter-crack-activation-key-x64/>